### www.surabooks.com<br>www.Padasalai.Net www.Trb Tnpsc.com

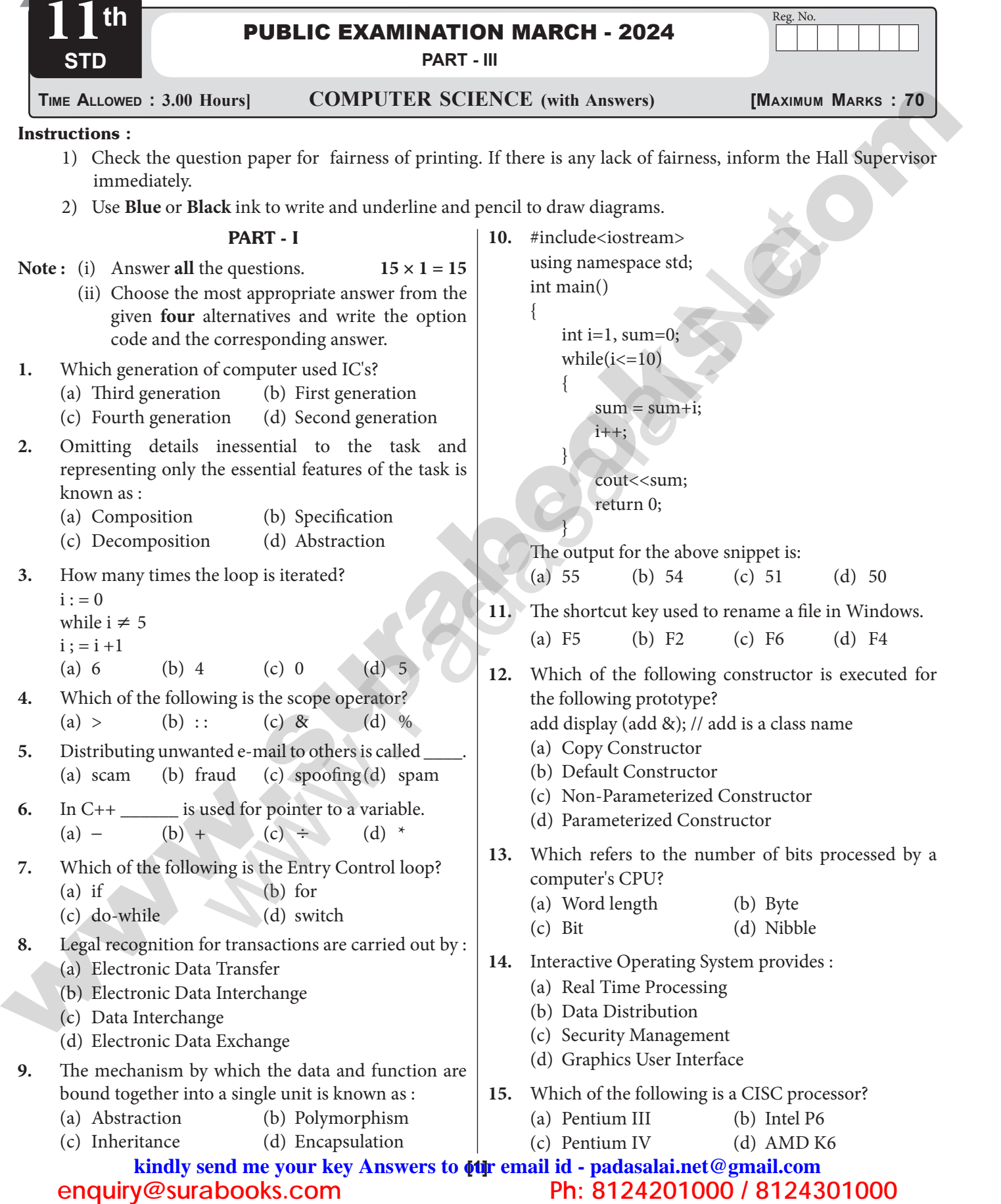

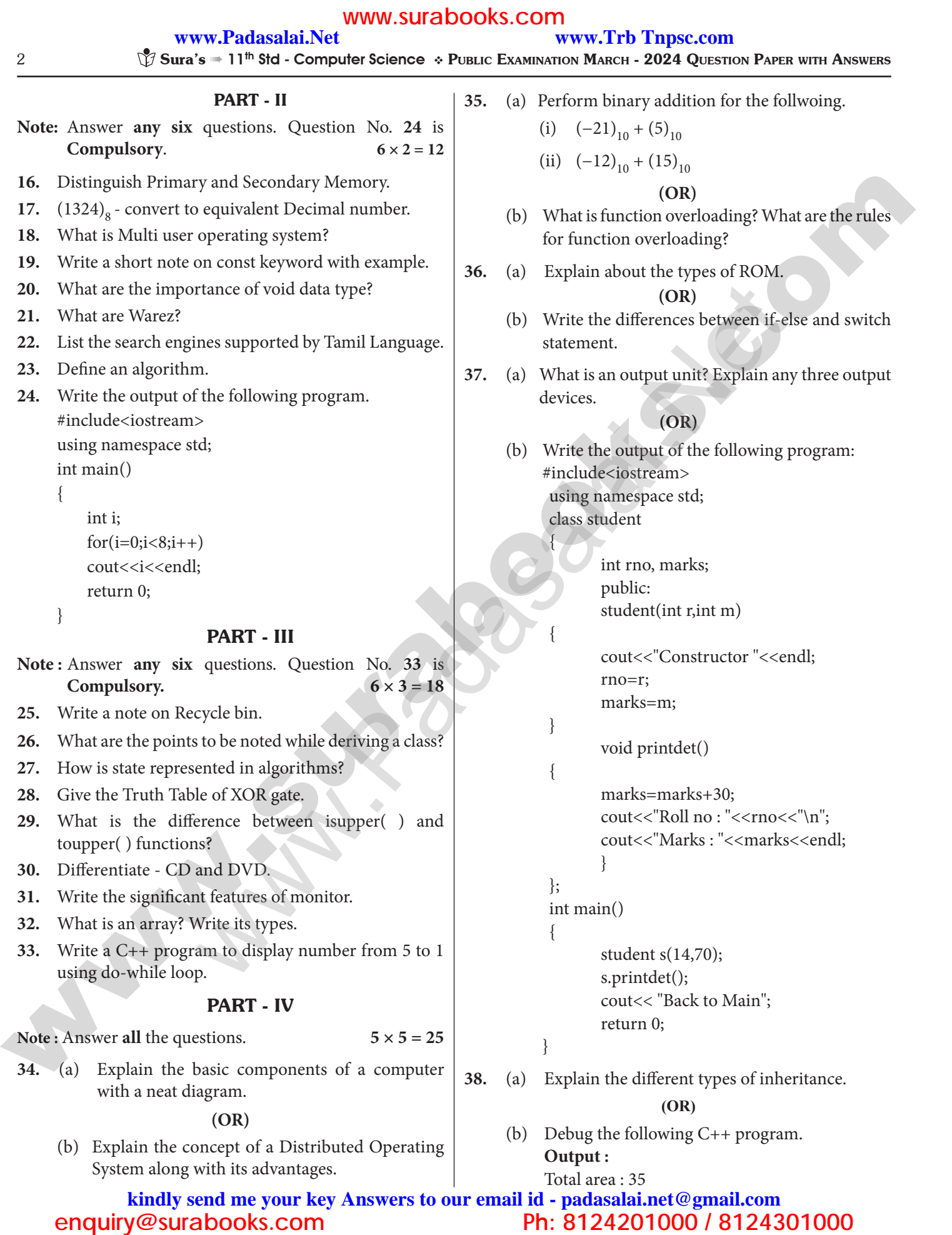

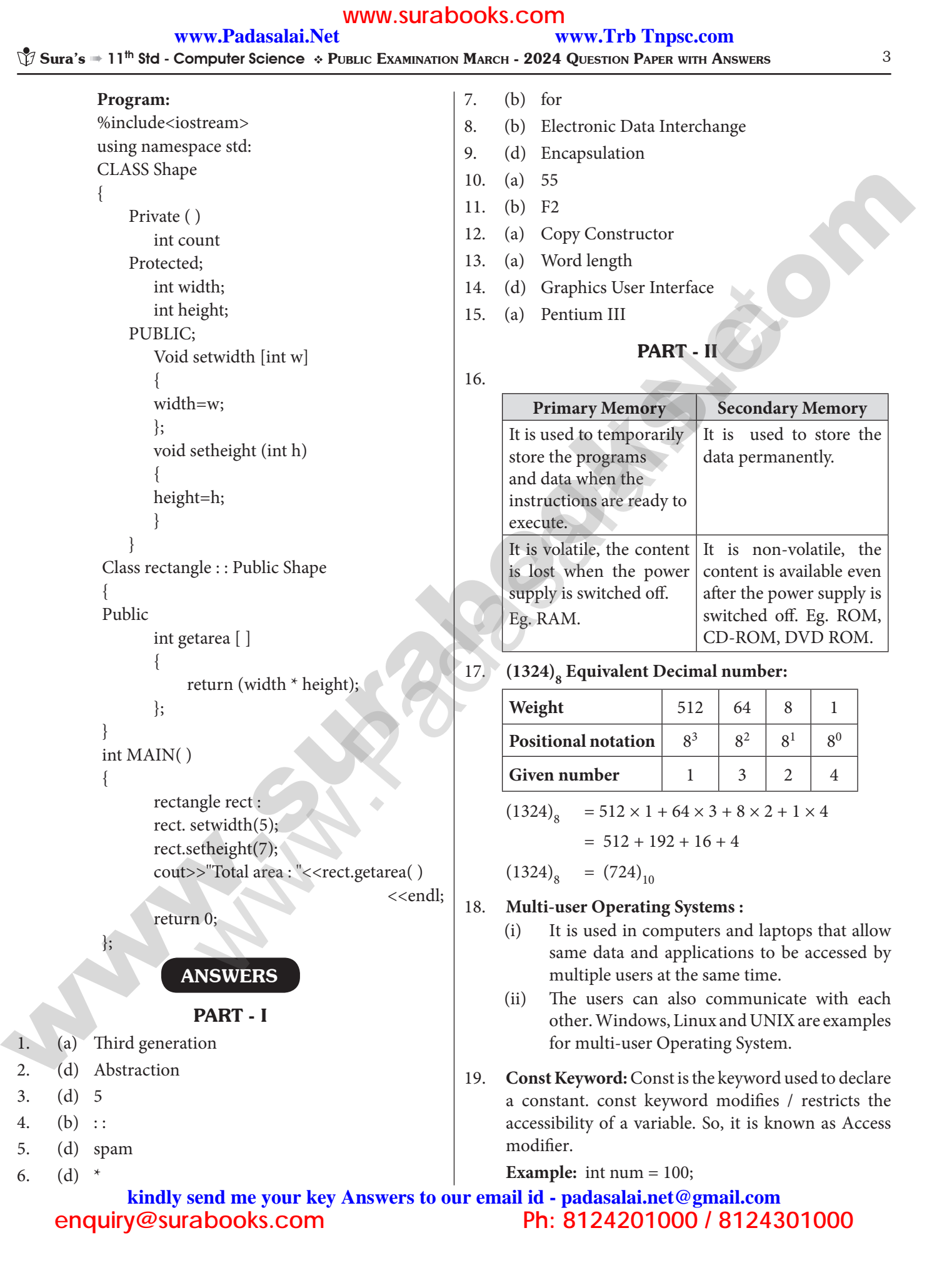

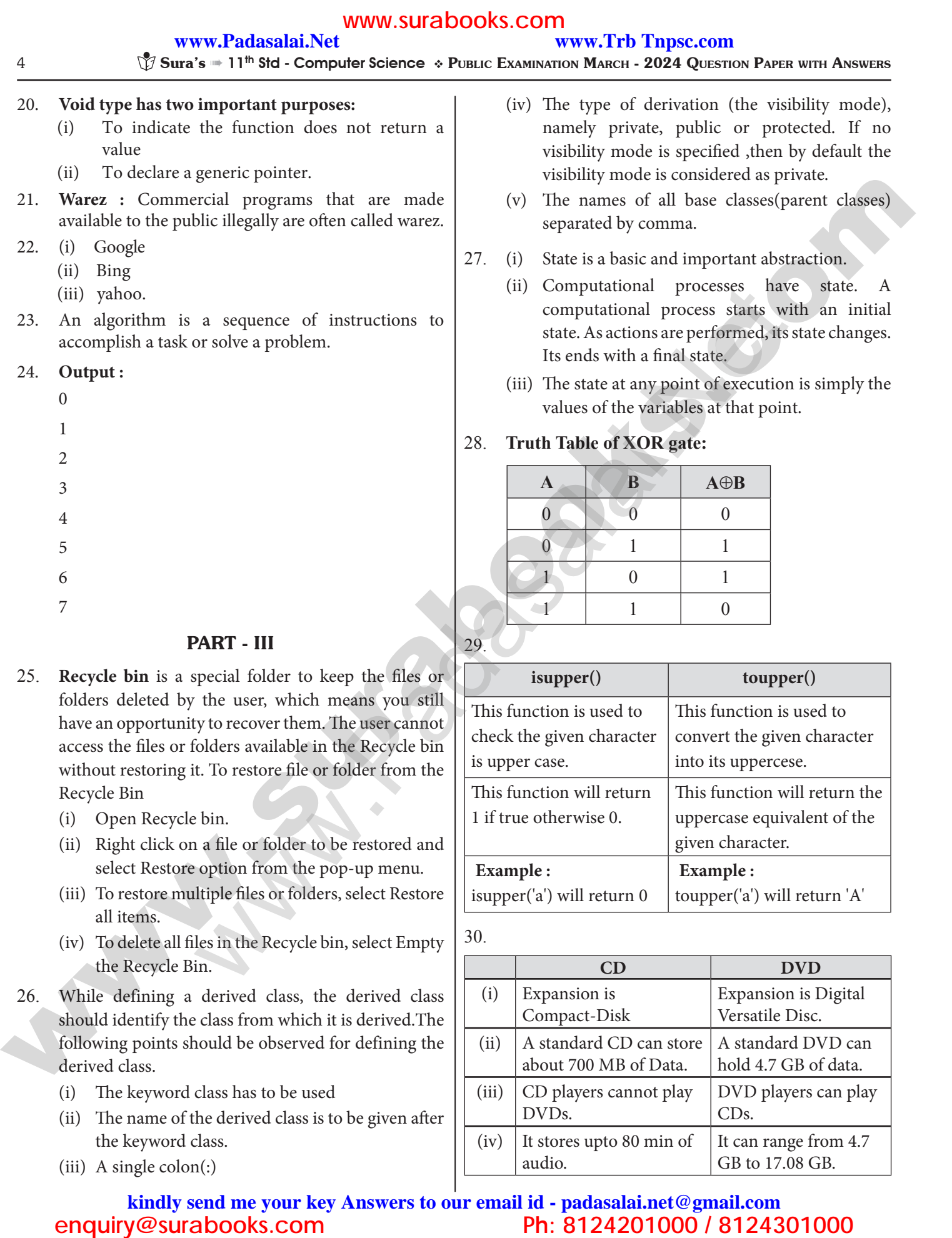

### PART - III

- 25. **Recycle bin** is a special folder to keep the files or folders deleted by the user, which means you still have an opportunity to recover them. The user cannot access the files or folders available in the Recycle bin without restoring it. To restore file or folder from the Recycle Bin
	- (i) Open Recycle bin.
	- (ii) Right click on a file or folder to be restored and select Restore option from the pop-up menu.
	- (iii) To restore multiple files or folders, select Restore all items.
	- (iv) To delete all files in the Recycle bin, select Empty the Recycle Bin.
- 26. While defining a derived class, the derived class should identify the class from which it is derived.The following points should be observed for defining the derived class.
	- (i) The keyword class has to be used
	- (ii) The name of the derived class is to be given after the keyword class.
	- (iii) A single colon(:)

![](_page_3_Picture_388.jpeg)

![](_page_3_Picture_389.jpeg)

30.

29.

![](_page_3_Picture_390.jpeg)

#### $\sqrt[8]{}$  Sura's  $\equiv$  11<sup>th</sup> Std - Computer Science  $\; \div$  Public Examination March - 2024 Question Paper with Answers  $^5$ www.surabooks.com **www.Padasalai.Net www.Trb Tnpsc.com**

#### 31. **Significant features of monitor:**

- (i) Monitor is the most commonly used output device to display the information. It looks like a TV.
- (ii) Pictures on a monitor are formed with picture elements called PIXELS.
- (iii) Monitors may either be Monochrome which display text or images in Black and White or can be color, which display results in multiple colors.
- (iv) There are many types of monitors available such as CRT (Cathode Ray Tube), LCD (Liquid Crystal Display) and LED (Light Emitting Diodes).
- (v) The video graphics card helps the keyboard to communicate with the screen.
- (vi) It acts as an interface between the computer and display monitor.
- 32. "An array is a collection of variables of the same type that are referenced by a common name".

There are different types of arrays used in C++. They are:

- (i) One-dimensional arrays
- (ii) Two-dimensional arrays
- (iii) Multi-dimensional arrays
- 33. #include<iostream>

using namespace std; int main ( )

{

```
int n = 5;
```
do

{

```
cout<<<n<<", '
```

```
n – -;
```

```
}while (n>0);
}
```
**Output**

```
5 4 3 2 1
```
# PART - IV

# 34. **(a) Components of a Computer :**

The computer is the combination of hardware and software. Hardware is the physical component of a computer like motherboard, memory devices, monitor, keyboard etc., while software is the set of programs or instructions. Both hardware and software together make the computer system to function. Every task given to a computer follows an Input-process - output cycle (IPO cycle).

![](_page_4_Picture_28.jpeg)

- (i) **Input unit :** Input unit is used to feed any form of data to the computer, which can be stored in the memory unit for further processing. **Example :** keyboard, mouse etc.
- (ii) **Central Processing Unit :** CPU is the major component which interprets and executes software instructions. It also control the operation of all other components such as memory, input and output units.
- (iii) **Arithmetic and Logic Unit :** The ALU is a part of the CPU where various computing functions are performed on data. The ALU performs arithmetic operations such as addition, subtraction, multiplication, division and logical operations.

![](_page_4_Figure_32.jpeg)

- (iv) **Control Unit :** The control unit controls the flow of data between the CPU, memory and I/o devices. It also controls the entire operation of a computer.
- (v) **Output Unit :** An output unit is any hardware component that conveys information to users in an understandable form. Example : Monitor, Printer etc.

(vi) **Memory Unit :** The Memory Unit is of two types which are primary memory and secondary memory. The primary memory is used to temporarily store the programs and data when the instructions are ready to execute. The secondary memory is used to store the data permanently.

### **(OR)**

- **(b)** The Distributed Operating System is used to access shared data and files that reside in any machine around the world using internet/intranet. The users can access as if it is available on their own computer. The advantages of distributed Operating System are as follows
	- (i) A user at one location can make use of all the resources available at another location over the network.
	- (ii) Many computer resources can be added easily in the network
	- (iii) Improves the interaction with the customers and clients.
	- (iv) Reduces the load on the host computer.

![](_page_5_Figure_8.jpeg)

**(b) Function overloading:** The ability of the function to process the message or data in more than one form is called as function overloading.

### **Rules for function overloading :**

- (i) The overloaded function must differ in the number of its arguments or data types.
- (ii) The return type of overloaded functions are not considered for overloading same data type.
- (iii) The default arguments of overloaded functions are not considered as part of the parameter list in function overloading.

## 36. **(a) Types of ROM:**

# **Read-only memory (ROM) :**

- (i) Read only memory refers to special memory in a computer with pre-recorded data at manufacturing time which cannot be modified. The stored programs that start the computer and perform diagnostics are available in ROMs.
- (ii) ROM stores critical programs such as the program that boots the computer. Once the data has been written onto a ROM chip, it cannot be modified or removed and can only be read.
- (iii) ROM retains its contents even when the computer is turned off. So, ROM is called as a non-volatile memory.

### **Programmable Read-Only Memory (PROM) :**

- (i) Programmable read-only memory is also a non-volatile memory on which data can be written only once. Once a program has been written onto a PROM, it remains there forever.
- (ii) PROM is manufactured as a blank memory, whereas a ROM is programmed during the manufacturing process itself. PROM programmer or a PROM burner is used to write data to a PROM chip. The process of programming a PROM is called burning the PROM.

## **Erasable Programmable Read-Only Memory (EPROM)**

- (i) Erasable Programmable Read-Only Memory is a special type of memory which serves as a PROM. The content can be erased using ultraviolet rays.
- (ii) An EPROM differs from a PROM. PROM can be written only once and cannot be erased.

(iii) EPROMs are used widely in personal computers because they enable the manufacturer to change the contents of the PROM to replace with updated versions or erase the contents before the computer is delivered.

### **Electrically Erasable Programmable Read-Only Memory (EEPROM)**

- (i) Electrically Erasable Programmable Read-Only Memory can be erased by exposing it to an electrical charge.
- (ii) Like other types of PROM, EEPROM retains its contents even when the power is turned off. Comparing with all other types of ROM, EEPROM is slower in performance.

**(OR)**

![](_page_6_Picture_459.jpeg)

![](_page_6_Picture_460.jpeg)

37. **(a) Output Unit :** An output unit is any hardware component that conveys information to users in an understandable form. Example : Monitor, Printer etc.

### **Output Devices :**

(i) **Monitor :** Monitor is the most commonly used output device to display the information. It looks like a TV. Monitors may either be Monochrome which display text or images in Black and White or can be color, which display results in multiple colors. There are

many types of monitors available such as CRT (Cathode Ray Tube), LCD (Liquid Crystal Display) and LED (Light Emitting Diodes). The video graphics card helps the keyboard to communicate with the screen. It acts as an interface between the computer and display monitor.

- (ii) **Plotter :** Plotter is an output device that is used to produce graphical output on papers. It uses single color or multi color pens to draw pictures.
- (ii) **Printers :** Printers are used to print the information on papers. Printers are divided into two main categories:
	- Impact Printers
	- Non Impact printers

**Impact Printers** : These printers print with striking of hammers or pins on ribbon.

For example, Dot Matrix printers and Line matrix printers are impact printers.

**Non-Impact Printers** : These printers do not use striking mechanism for printing. For example, Laser printers and Inkjet printers are non-impact printers.

**(OR)**

# **(b) Output :**

Constructor of class student Name : Bharathi Roll no : 14  $Marks \cdot 100$ Back in main

38. **(a) Types of Inheritance:** There are different types of inheritance viz., Single Inheritance, Multiple inheritance, Multilevel inheritance, hybrid inheritance and hierarchical inheritance.

![](_page_6_Figure_23.jpeg)

- 
- (i) **Single Inheritance :** When a derived class inherits only from one base class, it is known as as single inheritance
- (ii) **Multiple Inheritance :** When a derived class inherits from multiple base classes it is known as multiple inheritance
- (iii) **Hierarchical inheritance :** When more than one derived classes are created from a single base class , it is known as Hierarchical inheritance.
- (iv) **Multilevel Inheritance :** The transitive nature of inheritance is itself reflected by this form of inheritance. When a class is derived from a class which is a derived class – then it is referred to as multilevel inheritance.
- (v) **Hybrid inheritance :** When there is a combination of more than one type of inheritance, it is known as hybrid inheritance. Hence, it may be a combination of Multilevel and Multiple inheritance or Hierarchical and Multilevel inheritance or Hierarchical, Multilevel and Multiple inheritance.

**(OR)**

**(b)**

#include <iostream> using namespace std; class Shape

{

private: int count; protected:

int width, height;

public:

```
 void setWidth(int w)
                                                                                                                 \{width = w:
                                                                                                                  }
                                                                                                                void setHeight(int h)
                                                                                                                {
                                                                                                                height = h;
                                                                                                                }
                                                                                                                };
                                                                                                                class Rectangle: public Shape
                                                                                                                {
                                                                                                                 public:
                                                                                                                int getArea()
                                                                                                                 {
                                                                                                                 return (width * height);
                                                                                                                 }
(ii) Maltile wind a solution of the state of the state of the state of the state of the state of the state of the state of the state of the state of the state of the state of the state of the state of the state of the sta
                                           own as Hierarchical inheritance.<br>
heritance : The transitive nature<br>
e is itself reflected by this form of<br>
e is start free to a combination conduction and assess Rectangle: public Shape<br>
eritance : When there is a public:
```
int main()

{

};

Rectangle Rect; Rect.setWidth(5); Rect.setHeight(7); // Print the area of theobject. cout<< "Total area: "<<Rect.getArea() <<endl; return 0; }

**Output:**

Total area: 35.

\*\*\*\*